# HASZNÁLT MATLAB FÜGGVÉNYEK LISTÁJA

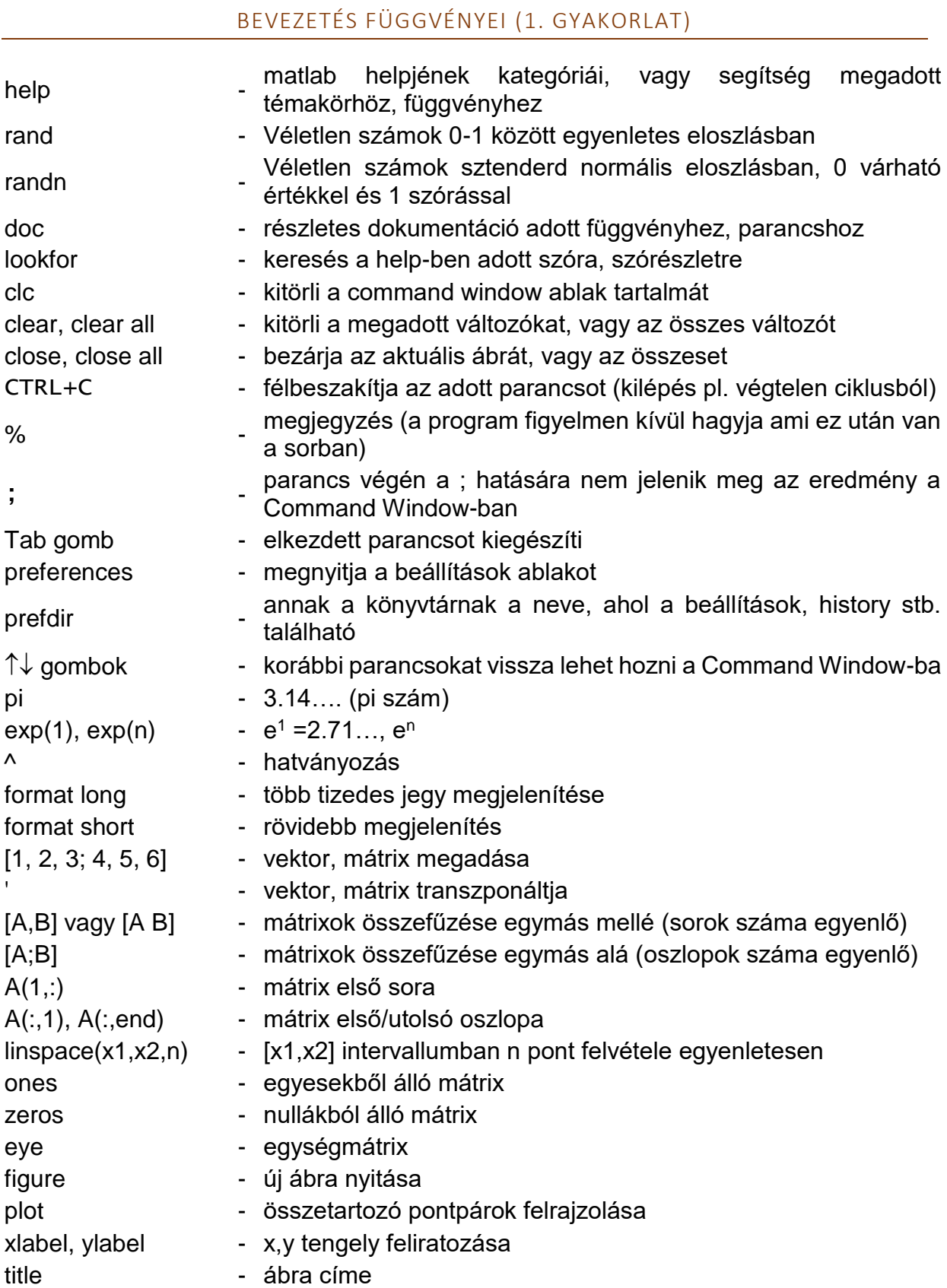

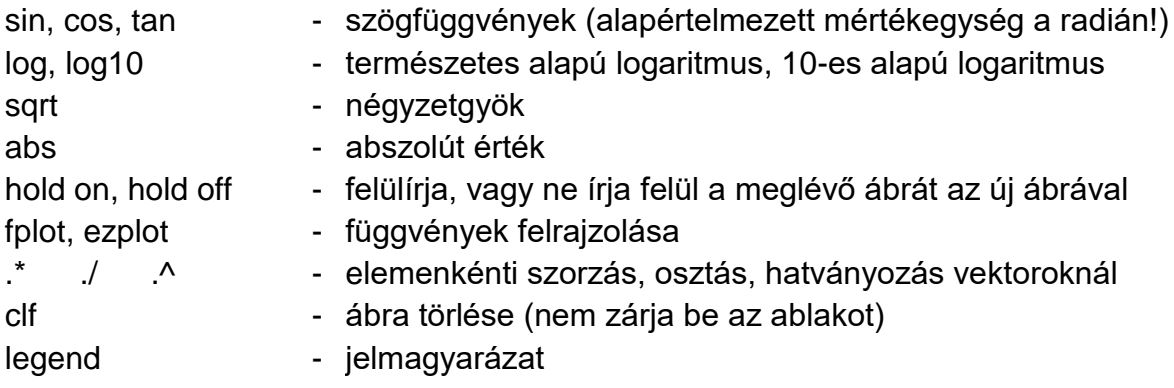

# MATLAB BEVEZETÉS 2. ÚJ FÜGGVÉNYEI (2. GYAKORLAT)

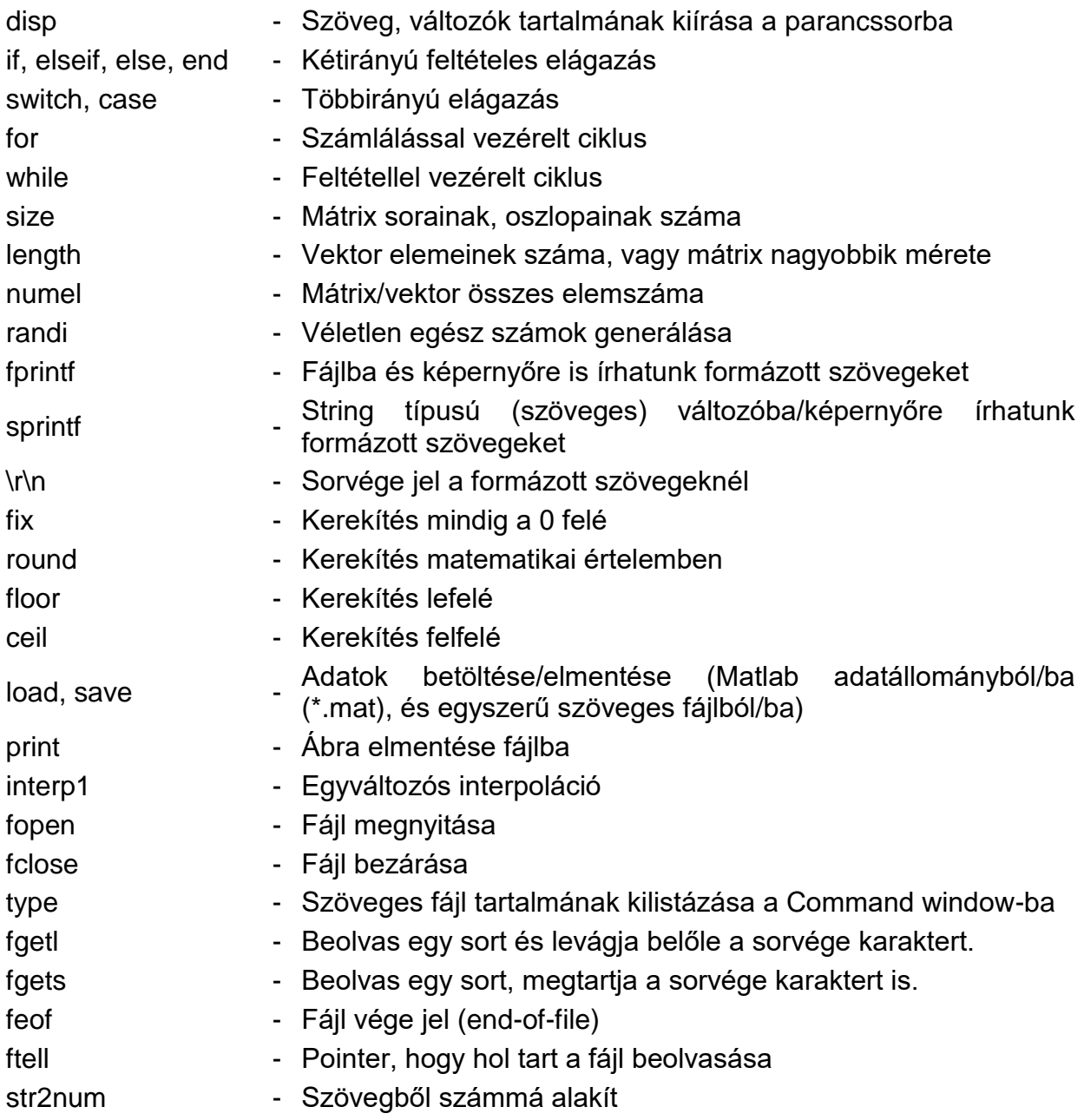

## ÚJ FÜGGVÉNYEK A SZÁMÍTÁSOK HIBÁI ÓRÁN (3. GYAKORLAT)

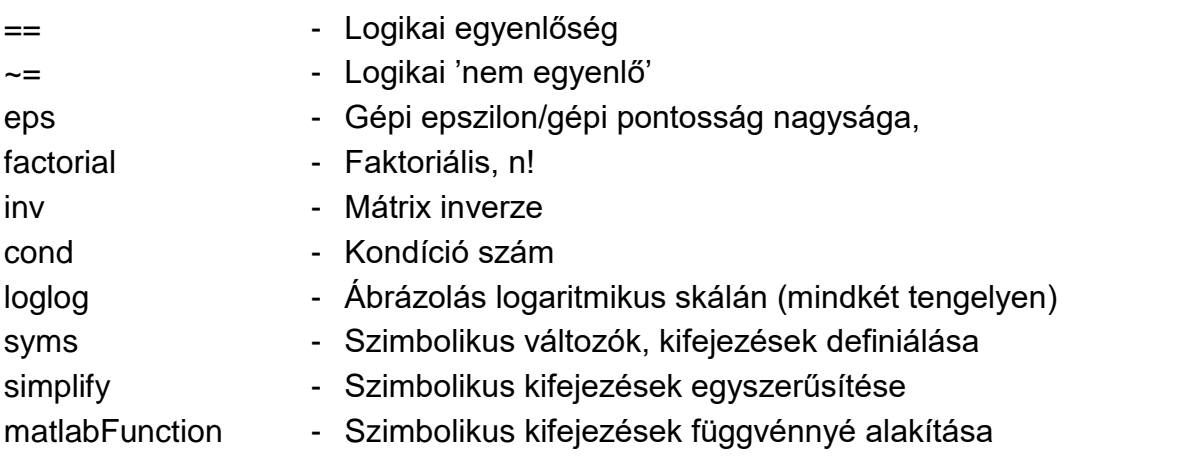

### ÚJ FÜGGVÉNYEK A NEMLINEÁRIS EGYENLETEK ÓRÁN (4. GYAKORLAT)

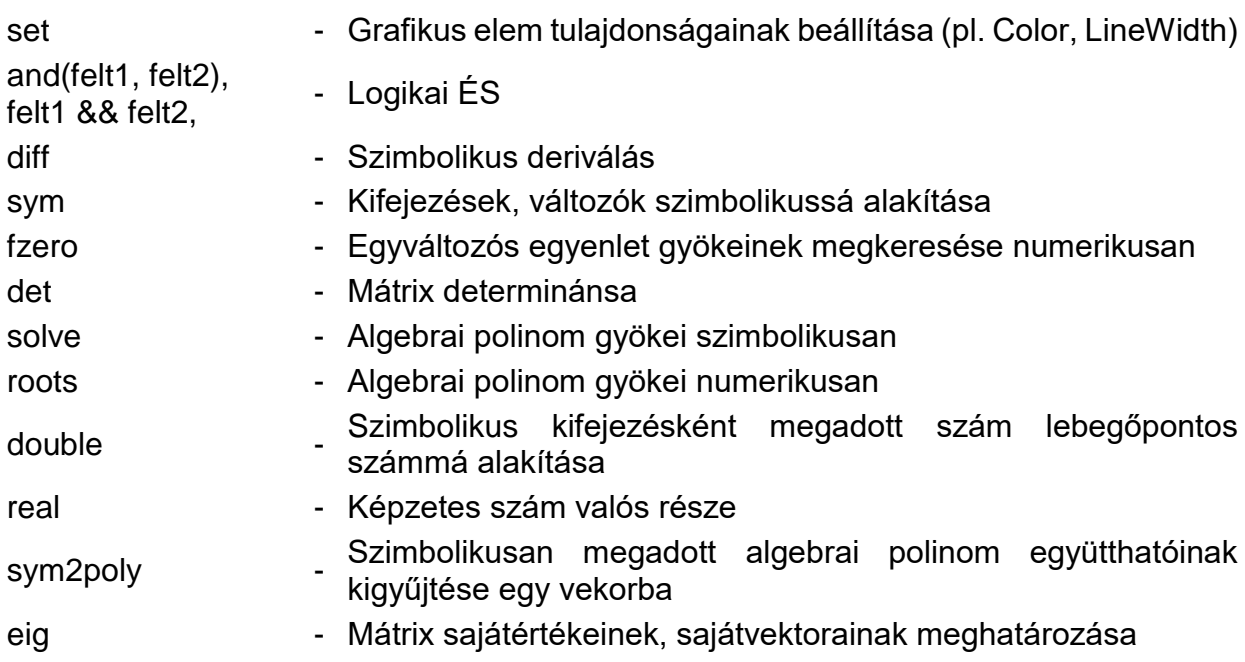

# ÚJ FÜGGVÉNYEK A LINEÁRIS EGYENLETRENDSZEREK 1. ÓRÁN (5. GYAKORLAT)

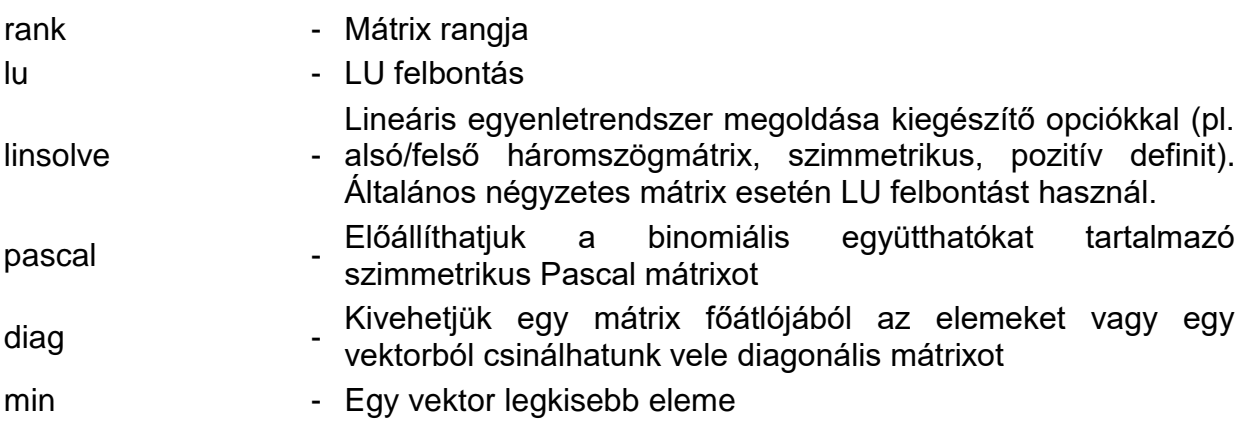

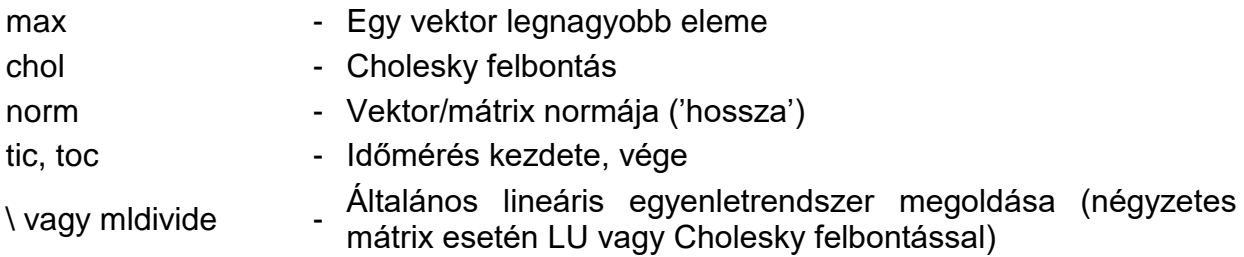

#### ÚJ FÜGGVÉNYEK A LINEÁRIS EGYENLETRENDSZEREK 2. ÓRÁN (6. GYAKORLAT)

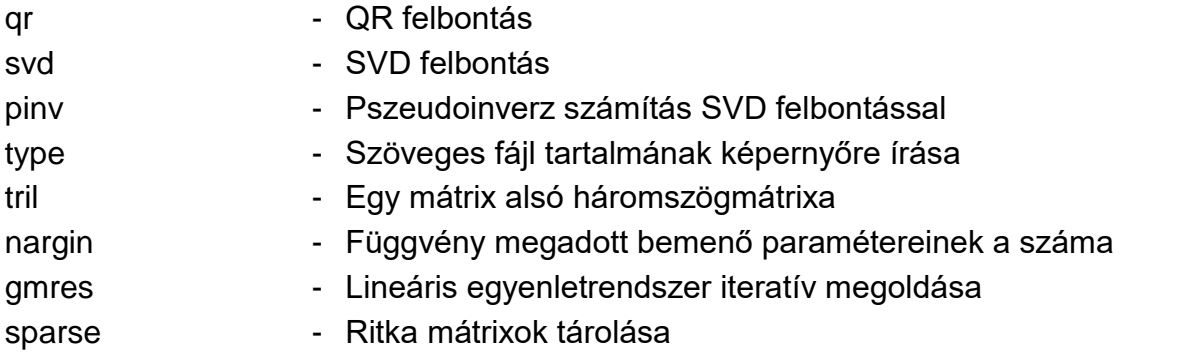

#### ÚJ FÜGGVÉNYEK A NEMLINEÁRIS EGYENLETRENDSZEREK ÓRÁN (7. GYAKORLAT)

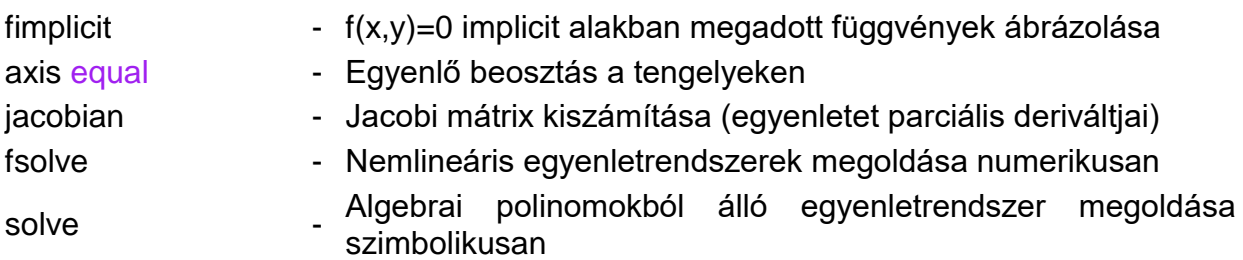

### ÚJ FÜGGVÉNYEK A REGRESSZIÓ ÓRÁN (8. GYAKORLAT)

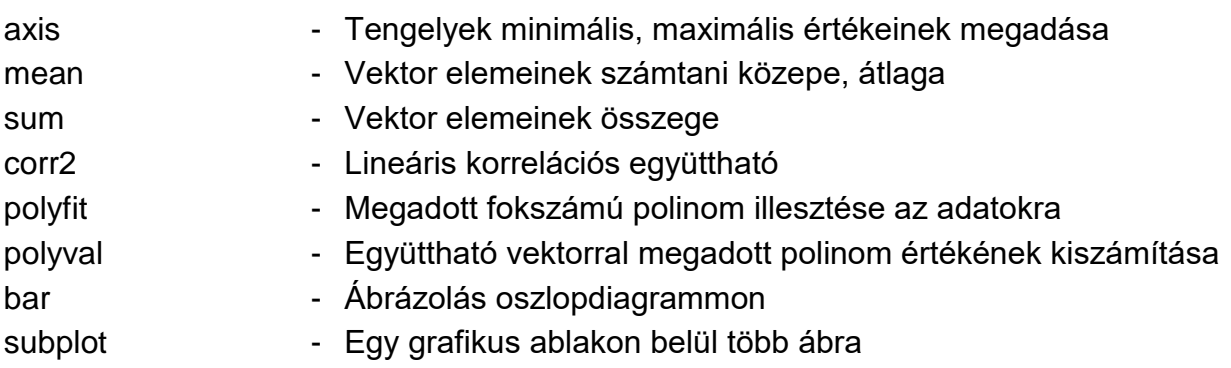

#### ÚJ FÜGGVÉNYEK AZ INTERPOLÁCIÓ ÓRÁN (9. GYAKORLAT)

vander - Vandermonde mátrix

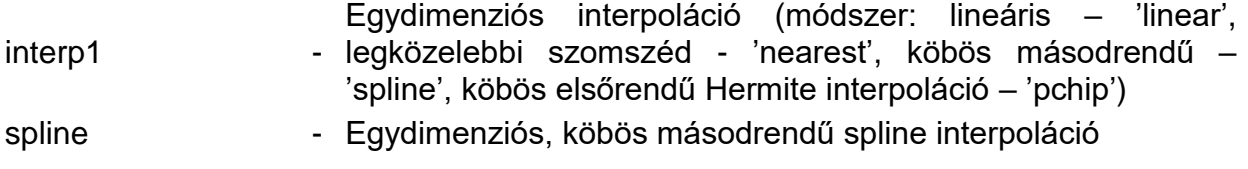

### ÚJ FÜGGVÉNYEK A 2D INTERPOLÁCIÓ ÓRÁN (11. GYAKORLAT)

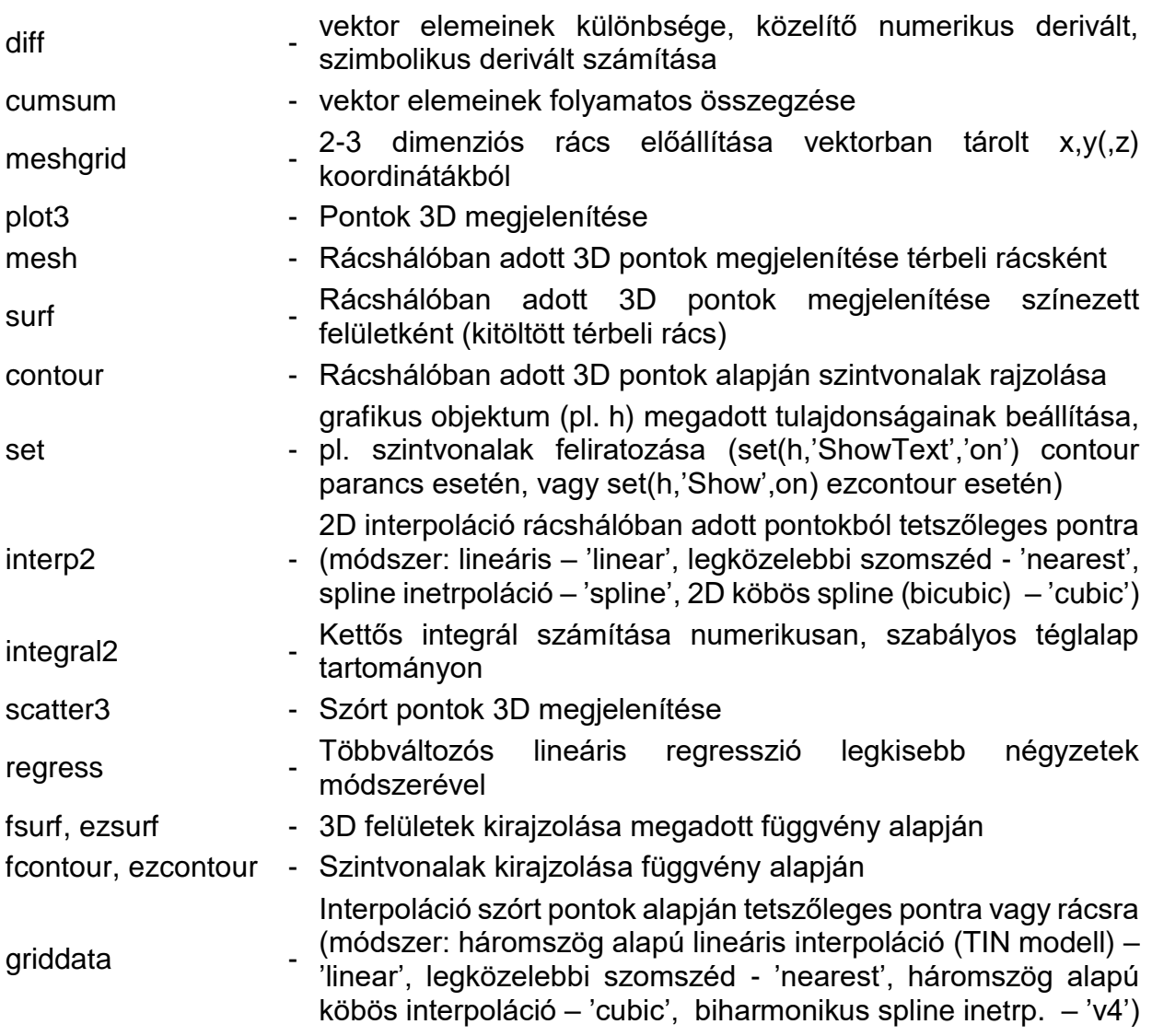

# ÚJ FÜGGVÉNYEK A NUMERIKUS DERIVÁLÁS ÓRÁN (12. GYAKORLAT)

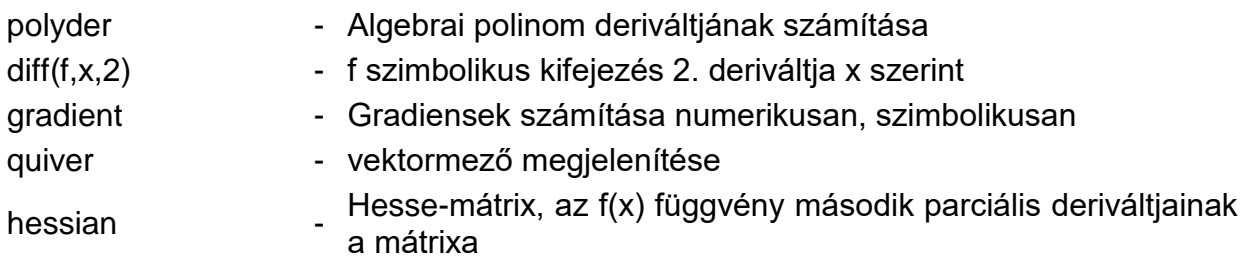

#### ÚJ FÜGGVÉNYEK AZ OPTIMALIZÁCIÓ ÓRÁN (13. GYAKORLAT)

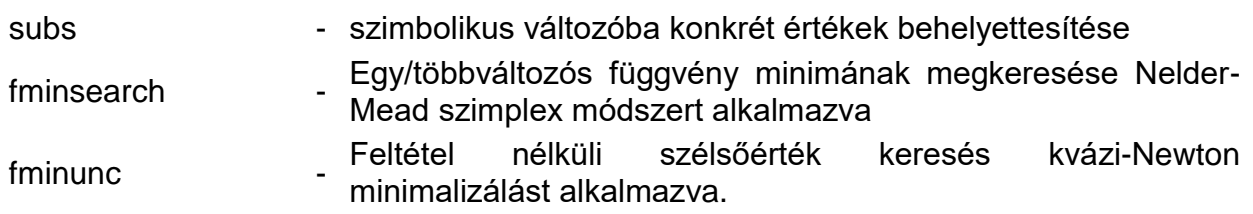

#### ÚJ FÜGGVÉNYEK A NUMERIKUS INTEGRÁLÁS ÓRÁN (14. GYAKORLAT)

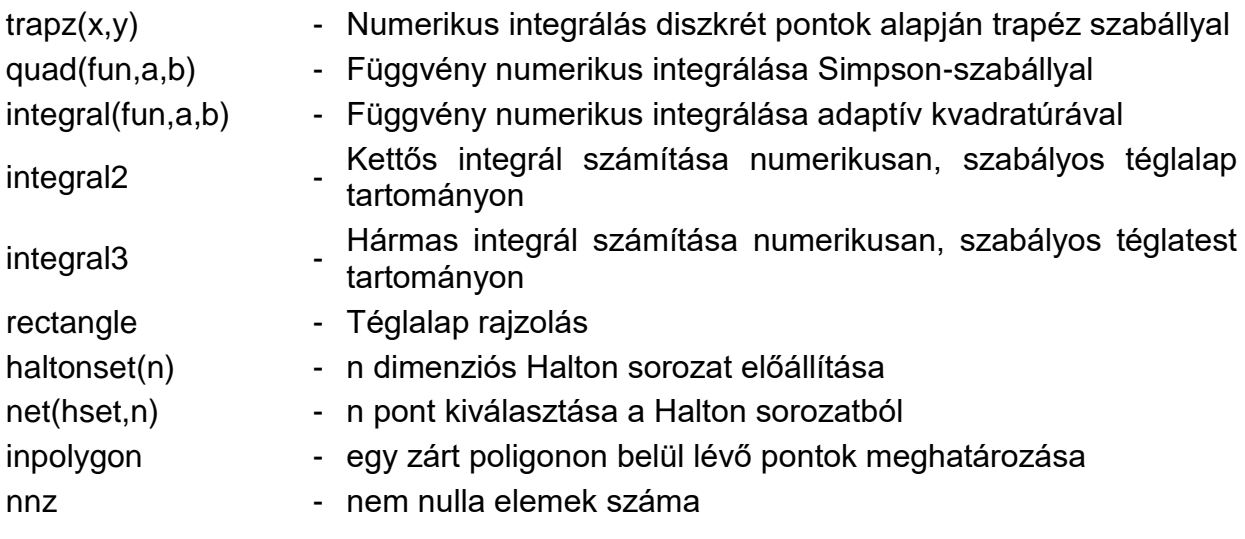

### ÚJ FÜGGVÉNYEK A DIFFERENCIÁLEGYENLETEK 1. ÓRÁN (15. GYAKORLAT)

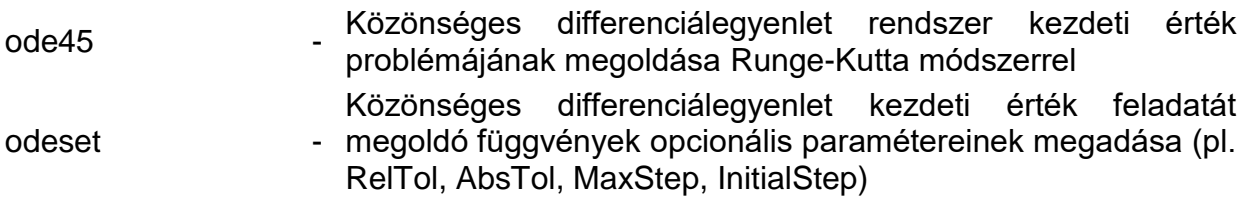

## ÚJ FÜGGVÉNYEK A DIFFERENCIÁLEGYENLETEK 2. ÓRÁN (16. GYAKORLAT)

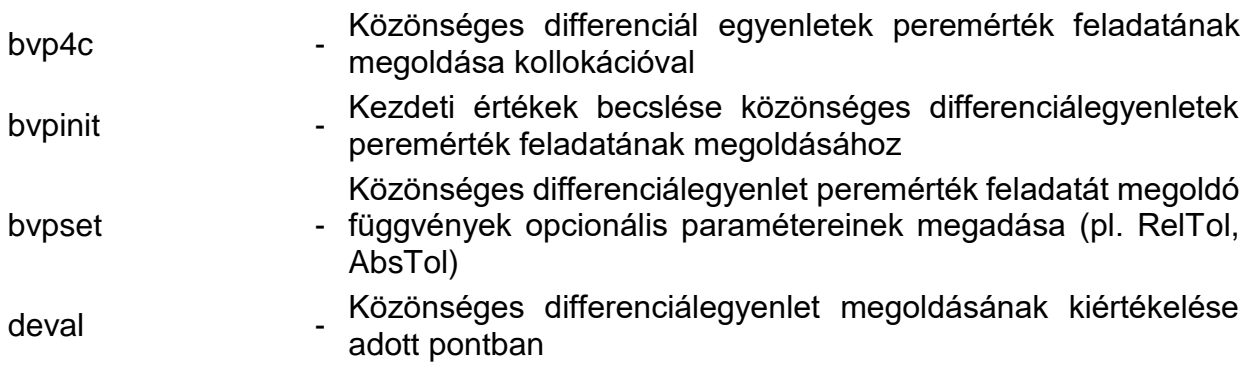